## информация о владельце**: НА ЛИТИЧЕСКИЕ ПРОЦФДУРЫ В АУДИТЕ** Документ подписан простой электронной подписью ФИО: Макаренко Елена Николаевна Должность: Ректор Дата подписания: 18.04.2024 11:39:09 Уникальный программный ключ: c098bc0c1041cb2a4cf926cf171d6715d99a6ae00adc8e27b55cbe1e2dbd7c78

Закреплена за кафедрой **Анализ хозяйственной деятельности и прогнозирование**

Учебный план 38.04.01.04\_1.plx

Форма обучения **очная**

## **Распределение часов дисциплины по семестрам**

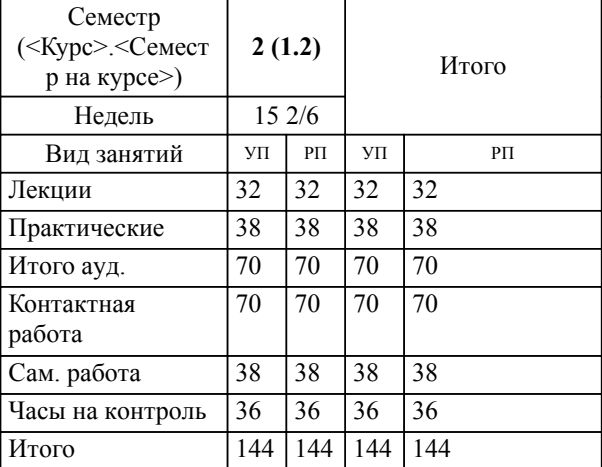

## **1. ЦЕЛИ ОСВОЕНИЯ ДИСЦИПЛИНЫ**

1.1 формирование у обучающихся практического подхода к обработке информации с применением аналитических процедур с учетом нормативного регулирования аудиторской деятельности

## **2. КОМПЕТЕНЦИИ ОБУЧАЮЩЕГОСЯ, ФОРМИРУЕМЫЕ В РЕЗУЛЬТАТЕ ОСВОЕНИЯ ДИСЦИПЛИНЫ (МОДУЛЯ)**

**ПК-3: Способен систематизировать, формировать и аналитически обрабатывать информационную базу для выбранной предметной области сферы АПК**

**ПК-5: Способен анализировать текущее состояние организации и использовать различные источники информации для проведения экономических расчетов**

**В результате освоения дисциплины обучающийся должен:**

**Знать:**

методологическую и нормативную правовую базу аналитических процедур в аудиторской деятельности (соотнесено с индикатором ПК-3.1)

алгоритм проведения аналитических процедур в аудите (соотнесено с индикатором ПК-5.1)

**Уметь:**

применять методы экономического анализа при оценке рисков существенного искажения финансовой отчетности организаций АПК (соотнесено с индикатором ПК-3.2)

проводить оценку полученных результатов аналитических процедур на каждой стадии их цикла (соотнесено с индикатором ПК-5.2)

**Владеть:**

навыками подбора уместных методов экономического анализа на разных этапах аудита организаций АПК (соотнесено с индикатором ПК-3.3)

навыками интерпретации результатов аналитических процедур на каждом этапе аудита (соотнесено с индикатором ПК-5.3)